## **Table of Contents**

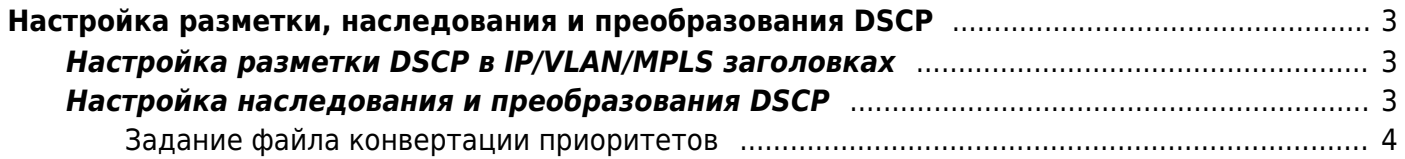

# <span id="page-2-0"></span>**Настройка разметки, наследования и преобразования DSCP**

### <span id="page-2-3"></span><span id="page-2-1"></span>**Настройка разметки DSCP в IP/VLAN/MPLS заголовках**

Изменение настроек или отключение опции осуществляется с помощью редактирования файла конфигурации */etc/dpi/fastdpi.conf*.

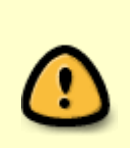

Для СКАТ версии ниже 10.3 это холодный параметр, потребуется рестарт сервиса!

Начиная версии 10.3 параметр горячий (допускает изменение без рестарта)

Включить приоритетную разметку трафика

set packet priority=1

на уровне

- 1 заголовка IP
- 2 заголовка VLAN/OinO
- 3 заголовка MPLS

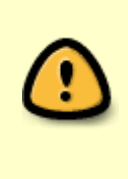

Установка set packet priority=1 приведет к тому, что все проходящие через DPI пакеты будут пропатчены на предмет приоритета в их заголовках. Это ресурсоемкая операция, поэтому если вы не планируете учитывать установленные таким образом приоритеты на других устройствах сети, то не включайте этот флаг.

Для внутренней обработки приоритетов в DPI достаточно настроек из раздела [Назначение](https://wiki.vasexperts.ru/doku.php?id=dpi:dpi_options:opt_priority:priority_config:start) [приоритетов.](https://wiki.vasexperts.ru/doku.php?id=dpi:dpi_options:opt_priority:priority_config:start)

#### <span id="page-2-2"></span>**Настройка наследования и преобразования DSCP**

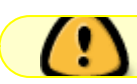

Не совместимо с set packet priority — он приоритетнее.

Настройка осуществляется в конфигурационном файле /etc/dpi/fastdpi.conf.

forward\_packet\_priority=<битовая маска>

Битовые маски:

- В зависимости от направления:
	- $\circ$  1 конверсия применяется для исходящего трафика (subs→inet)
	- 2 конверсия применяется для исходящего трафика (inet→subs)
- В зависимости от объектов конверсии:
	- 4 конверсия между VLAN и IP
	- 8 конверсия между IP и IP

Если файл с преобразованием не задан (нет файла /etc/dpi/dscpfrw.bin), то конверсия VLAN↔IP осуществляется без преобразования, те тот приоритет, что был в заголовке (3 бита), переносится как есть в другой заголовок (IP или VLAN).

Если файл с преобразованием задан, то производится конверсия приоритета по заданным в нем правилам.

#### <span id="page-3-0"></span>**Задание файла конвертации приоритетов**

**vi** test.txt in cs0 cs1 in cs1 cs2 in cs2 keep in default cs3 out default keep out 0x1 0x2 out 0x2 0x3 out cs0 0x3F **cat** test.txt|forw2dscp test.bin **cp** test.bin /etc/dpi/dscpfrw.bin